Считать коды неисправности можно на *специализированной станции технического обслуживания* или самостоятельно, при наличии соответствующего оборудования (см. ниже).

### **Замечание**

**Через диагностический разъем можно считать коды неисправности других систем автомобиля (трансмиссии, ABS, электроусилителя рулевого управления).** 

# **Диагностика неисправностей**

**Для выполнения работы потребуется** диагностический прибор — сканер...

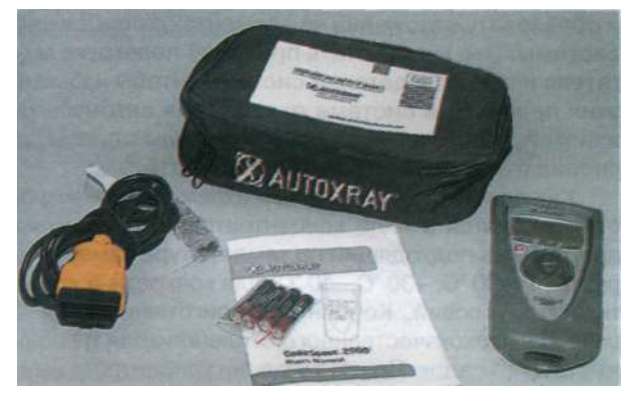

...или ноутбук с адаптером и программным обеспечением.

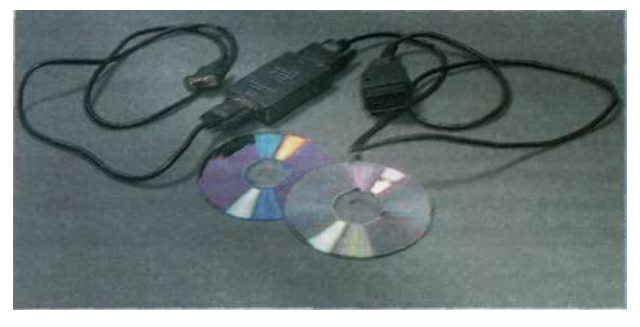

### **Замечание**

**Последовательность выполнения работы зависит**  от **конструкции диагностического устройства. Необходимая информация указана в технической документации к прибору или в прилагаемом к устройству программном обеспечении. Ниже изложен общий принцип проверки. Начальный этап диагностики (пункты 3-5) не требует прибора, поэтому его можно (и даже желательно) выполнять при каждом запуске двигателя.** 

#### **1.** *Подготавливаем автомобиль к техническому обслуживанию и ремонту.*

2. Убеждаемся в том, что аккумуляторная батарея заряжена (напряжение на ее выводах **не менее 12 В).** При необходимости заряжаем батарею.

Включаем зажигание. При этом должны загореться соответствующие контрольные лампы на *щитке*  *приборов,* что свидетельствует о работоспособности системы самодиагностики.

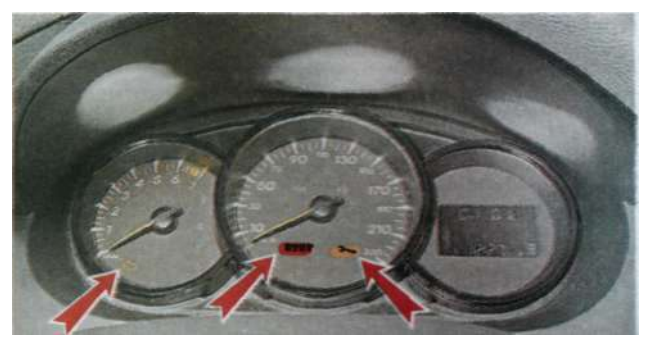

**Расположение контрольных лампы системы самодиагностики на щитке приборов с электронно-механическим (стрелочным) спидометром** 

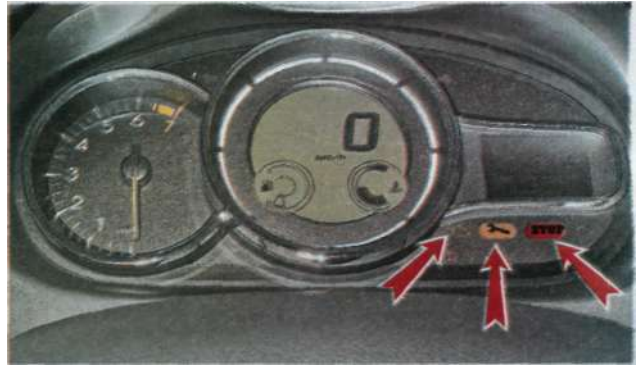

**Расположение контрольных лампы системы самодиагностики на щитке приборов с электронным спидометром** 

3. Запускаем двигатель. Если *система управления двигателем* исправна, через несколько секунд после того, как двигатель начнет работать, контрольные лампы должны погаснуть.

## **Рекомендация**

**При каждом запуске двигателя желательно убедиться в работоспособности системы самодиагностики. Если какая-нибудь контрольная лампа на щитке приборов не загорелась, то в системе управления двигателем неисправность, необходимо провести диагностику с использование диагностического оборудования, даже если двигатель при этом удастся запустить.** 

4. Для подключения диагностического устройства (сканера) выключаем зажигание, открываем и снимаем крышку.

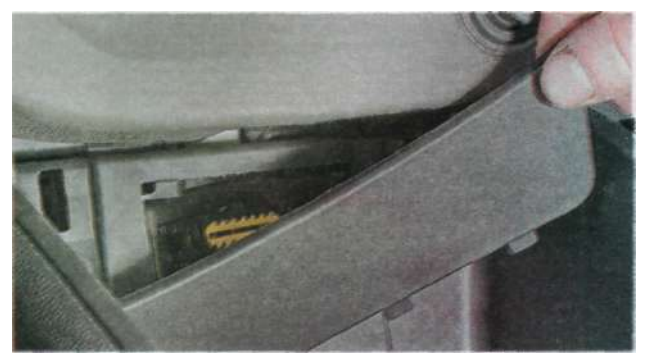